# **Dumbster Crack Free (Updated 2022)**

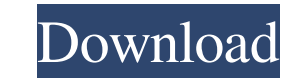

# **Dumbster Crack Full Version [Win/Mac] [2022-Latest]**

Dumbster Serial Key is a very simple fake SMTP server which does not deliver any messages but accepts any SMTP commands and responds to them. The response is what you would expect from a standard SMTP server. It is possibl email messages it is very important to ensure that the application does not have any stubbed out functionality. Using a simple fake SMTP server it is possible to check that everything is active and deliver any messages tha correct messages. If you know that there is a specific set of messages that need to be delivered then you can set Dumbster Activation Code to query the server and check the results, or you could set it to deliver a specifi tested in isolation without the need to run the actual mail application. However when testing with real data it is important to ensure that the correct emails are delivered. The Dumbster makes this easy. Unit testing code and have its email delivered to the end user. The Dumbster allows you to easily verify this. If you have a set of emails that you need to send then you can set Dumbster to deliver the messages and extract the messages from ISMTP commands and returns the responses. This means you can query it using any email tools to check for content and delivery status. It is possible to use any email tools to do this including email tools written in langua It is included in the standard Email Tools Code for PHP release as well as being available in the Marketplace for licensed users. In the Marketplace it is available to download and use as an extension. Email Tools Descript applications. The

This keymacro can be used with any message delivered to this SMTP server and allows you to check the validity of the message being delivered. There are 4 different delivery types used by this keymacro: 1. Accepted 2. Recei need to make use of to use this keymacro: The destination email address or email address or email address to check (This can be a normal email address or it can be a specific mailbox on a remote server) The user name which </&amp;gt; (which contains the full text of the email) Example: The email address I want to check is: &amp;amp;lt;user@domain&amp;amp;gt; The user name is: &amp;amp;lt;userid&amp;amp;gt; The text to check against is </PERSONAL\_NOTE&amp;amp;gt; This macro will output a text file that has the email address, userid and text in the correct format to allow for easy interpretation by the recipient. This means you can check many e and checks the validity of the email. To ensure there is no confusion between the 2 stage parameter syntax, here is an example of the 2 different styles of syntax: From the example above it is clear that only the first par 77a5ca646e

**Dumbster Crack +**

1 / 3

#### **Dumbster Download PC/Windows**

The Dumbster is a simple SMTP server that is capable of delivering every standard SMTP command. It does not process messages and does not deliver them to end users. The messages are simply stored within the Dumbster and ca Sample email messages - PHP libraries to verify messages are delivered or not delivered - Benchmark and Simple PHP script that tests the Dumbster - Sample emails sent to and from the Dumbster server to check delivery - Exa local SMTP server to be used in unit and system testing (as a replacement for the local server to be used by the Dumbster). Dumbster Technical Details: The Dumbster follows the following main protocols: - SMTP - Mail DATA QUIT - Mail QUIT - Mail RSET - Mail MAIL - Mail MAIL - Mail RCPT - Mail EHLO - Mail MAIL - Mail EHLO - Mail NAIL - Mail RSET - Mail RSET - Mail RSET - Mail MAIL - Mail HELO - Mail RSET - Mail RSET - Mail RSET - Mail NAIL -- Mail MAIL - Mail RCPT - Mail MAIL - Mail MAIL - Mail RCPT - Mail EHLO - Mail MAIL - Mail RCPT - Mail MAIL - Mail MAIL - Mail MAIL - Mail MAIL - Mail MAIL - Mail RCPT - Mail RCPT - Mail RCPT - Mail RCPT -

### **What's New in the Dumbster?**

Send an unlimited number of emails in bulk to a user email account. You can use the test email address to enable delivery to end users, or you can specify the SMTP server and account to use. The Dumbster stores all emails Limitations: As of right now the Dumbster is limited in that it does not support transport level security in any way. Dumbster Examples: The following examples are based on the current version of the Dumbster. This is a ve a specified email address using the Dumbster. The message is stored in the current directory until you decide to download the emails. bws dump-email -f foo@example.com Too@example.com This example retrieves all emails stor you want to verify the emails then the -v option can be used. bws -u smtp.gmail.com -f foo@example.com foo@example.com w This example retrieves emails stored in the current directory using the Dumbster. If you specify the can also specify the SMTP server and user that you want the email to be delivered to. bws sendmail -u gmail -g@gmail.com -f foo@example.com This example sends an email address using the Dumbster. The message is stored in t -g@gmail.com -f foo@example.com This example retrieves all emails stored in the current directory using the Dumbster. If you specify the SMTP server and user that you want the email to be delivered to then they will be del foo@example.com foo@example.com -v This example retrieves emails stored in the current directory using the Dumbster. If you specify the SMTP server and user that you want the email to be delivered to then they will be

## **System Requirements For Dumbster:**

OS: Windows 10/8.1/8 Windows 10/8.1/8 Processor: Intel i5/i7/AMD Intel i5/i7/AMD Memory: 8GB RAM 8GB RAM 8GB RAM 460 (1GB)/AMD HD 7970 (2GB) NVIDIA GTX 460 (1GB)/AMD HD 7970 (2GB) DirectX: 11 11 Network: Broadband Internet Release: 7

Related links:

<https://www.giftsworldexpo.com/wp-content/uploads/2022/06/penverd.pdf> <https://infinite-forest-07259.herokuapp.com/LM1V.pdf> <https://dishingpc.com/advert/autocad-table-torrent-free-download-x64/> <https://timber-wolf.eu/wp-content/uploads/ReJig.pdf> [https://automative.club/upload/files/2022/06/PSyE4REGw2Ks93ys5cEj\\_06\\_56603f826e2214f3e139d075b9b1443a\\_file.pdf](https://automative.club/upload/files/2022/06/PSyE4REGw2Ks93ys5cEj_06_56603f826e2214f3e139d075b9b1443a_file.pdf) <http://dichvuhoicuoi.com/digital-camera-copier-crack-with-license-key-macwin-updated-2022/> [https://www.chambresdhoteszoeken.nl/wp-content/uploads/2022/06/TrilogyEC\\_Professional\\_Edition.pdf](https://www.chambresdhoteszoeken.nl/wp-content/uploads/2022/06/TrilogyEC_Professional_Edition.pdf) <https://xn--80aagyardii6h.xn--p1ai/geant4-april-2022/> <https://ezeizanoticias.com.ar/advert/berlitz-standard-dictionary-english-turkish-turkish-english-crack-with-full-keygen-updated-2022/> <https://vineyardartisans.com/artisan-pages/?p=6905>